## **Technical Education Services**

 $B - Y$ 

D.

**TREDS** 

LNKING

## Autodesk Showcase Fundamentals

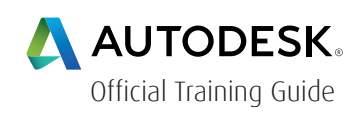

#### Course Length: 1 day

The Autodesk® Showcase® Fundamentals training course instructs students in how to use the visualization and presentation tools in the Autodesk Showcase software to create compelling presentations of 3D CAD data. In the practice-intensive curriculum, students acquire the knowledge needed to progress from importing data for use in a scene, preparing it for presentation, and publishing it as an image or movie or in a web presentation format.

The main topics in this training course include:

- Overview of the Autodesk Showcase interface and workflow
- Importing Models and
- Opening scenes
- Adjusting surface normal
- Selecting and transforming objects
- Assigning visual styles to enhance a scene
- Setting and manipulating rendering styles
- Adding lighting and shadow environments
- Adding accent lights to a scene
- Adding materials to objects in a scene
- Creating and manipulating design alternatives
- Creating and manipulating cross-sections
- Creating and manipulating Shots
- Creating and manipulating Behaviors
- Creating a Storyboard to present a scene
- Using the Pointer Tool to focus attention on a specific area
- Compare Scenes by placing two scenes side-by-side
- Publishing images, movies, and web presentations

For the current course schedule and to register for this course: Web: redstack.com.au Phone: 1300 667 263

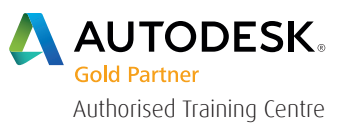

# **Technical Education Services**

 $B'$  Y

D.

TREDS

HINKING

#### Prerequisites:

There are no prerequisites for this training course.

## Table of Contents

#### Chapter 1 Introduction to Autodesk Showcase

- 1.1 Overview
- 1.2 Workflow Process
- 1.3 Autodesk Showcase Interface
- 1.4 Importing Models
- 1.5 Open and Save Files

#### Chapter 2 Adjusting the Models

- 2.1 Selecting Objects
- 2.2 Organizer Dialog Box
- 2.3 Adjust the Imported Models
- 2.4 Transforming Geometry
- 2.5 Duplicating and Deleting Objects
- 2.6 Visual Styles
- 2.7 Rendering Modes

#### Chapter 3 Setting the Scene

- 3.1 Lighting Environments
- 3.2 Environment Lights and Shadows
- 3.3 Accent Lights
- 3.4 Materials
- 3.5 Image Maps
- 3.6 Decal Materials

# TREDSTA THINKING BY DESIGN

## **Technical Education Services**

#### Chapter 4 Presentation Components

- 4.1 Design Alternatives
- 4.2 Cross-Sections
- $\cdot$  4.3 Shots
- 4.4 Behaviors

#### Chapter 5 Presenting a Scene

- 5.1 Storyboard
- 5.2 Publishing
- 5.3 Pointer Tool
- 5.4 Compare Scenes

# **Technical Education Services**

 $B - Y$ 

n.

INKING

## Cancellation Policy

The following cancellation policy shall apply to all training and consulting engagements including customised training solutions:

Redstack reserves the right to reschedule or cancel the date, time and location of its class at any time. In the event that a Training Class is cancelled by Redstack, Customer is entitled to a full refund. Redstack shall not be responsible for any other loss incurred by Customer as a result of a cancellation or reschedule.

For Customer cancellations when written notice is received (i) at least ten (10) business days in advance of the class, Customer is entitled to a full refund of its payment or reschedule enrolment, (ii) less than ten (10) business days, Customer shall not be entitled to a refund, but shall receive a class credit to be used within three (3) months of the date of the original class.

Student substitutions are acceptable with at least two (2) days prior notice to the class, provided substitution meets course prerequisites and is approved by Redstack

For all Training orders, cancellation notices must be submitted in writing. Redstack is not responsible for any error in the delivery of the email notice. In the event of any reschedule of any training or consulting services by Customer, Redstack will invoice Customer for all non-cancellable travel expenses.

For more information, contact us on 1300 667 263.